# CORISTO SAP OBJECT STRUCTURE EXPLORER

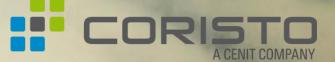

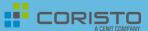

Coristo SAP Object Structure Explorer

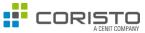

#### **BUSINESS CONTEXT**

- Creation of an easy-to-use solution in which SAP objects such as routings, production orders, functional locations or similar can be displayed and navigated very simply (=> consumer solution).
- Assigned documents, manufacturing instructions, 3D visualised assembly instructions or 3D models can be navigated directly, i.e. all relevant documents can be made easily available.
- In particular, a **bidirectional integration between** the **3D view** and the **structural representation** was created so that it is possible to navigate intuitively.

#### REALISIERUNG

- $\checkmark$  The solution is available as
  - Web HTML5 solution (SAP UI5), which can be used directly in the browser or on mobile devices (e.g. iPad or Android tablet – responsive design) and can be operated with FingerTouch.
  - ✓ SAP GUI version (with navigation options directly in standard transactions).

#### FIRST IMPRESSION OF THE EXPLORER

etienne

V S

Posit

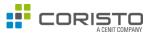

#### THE EXPLORER OFFERS:

- a bidirectional display between a structure and visual representations.
- The display of various business objects with freely definable search helps:
  - Production Order,
  - Functional Location,
  - Routing, and more.
- a history of the most recently viewed objects per business object.

| Coristo 3D Manufacturing                                   | Cockpit - Version 2.0.1 🔻                    |                                        |
|------------------------------------------------------------|----------------------------------------------|----------------------------------------|
| ✓ Selektion starten X Selek                                | ktion löschen 🛛 🕀 Kontext Historie 🗸 🗸       | SPR-10000054373-000-00 (3) - E-Scooter |
| e imsirovic (S0022890545)                                  | Δ.                                           | 10000054373_5pr_000_mono.vds           |
| Selektion                                                  |                                              |                                        |
| Material master Document Explosion (DIS) Production Order: |                                              |                                        |
| sitionen (1) Standard2 🗸                                   | © 23                                         |                                        |
| Objekt                                                     | Objektbeschreibung                           |                                        |
| ✓ iiii 1000025                                             | PP01   0001  14869 (E-Scooter)               |                                        |
| ~ 🎽 14869                                                  | E-Scooter                                    |                                        |
| Contraction CATIA V5 Product [5PR]                         | CATIA V5 Product [5PR]                       |                                        |
| 5PR/10000054373/000/00 (1)                                 | E-Scooter                                    |                                        |
| 5PR/10000054373/000/00 (3)                                 | E-Scooter                                    |                                        |
| > [G Engin/Des. Drawing [KPR]                              | Engin/Des. Drawing [KPR]                     |                                        |
| > (3 PDF [PDF]                                             | PDF [PDF]                                    |                                        |
| ~ 🖹 0010                                                   | Assembly Front Fork                          |                                        |
| DRW/10000054414/000/00                                     | eScooter VDS File                            |                                        |
| > 웥 0080 L 14977                                           | Assembly eScooter Handlebar                  |                                        |
| > 웥 0090 L 14976                                           | Assembly eScooter Fork Frontwheel            |                                        |
| > 🎽 0100 L 14873                                           | Screw ISO 4762 M10x25                        |                                        |
| > 🏖 0110 L 14951                                           | Rim 3 x 12" OS 10                            |                                        |
| > 웥 0120 L 14944                                           | Tire 130 / 70 12"                            |                                        |
| > 😩 0130 L 14894                                           | Mudgard Front 130 12"                        |                                        |
| > 🏖 0270 L 14967                                           | Rear Outer Body ER25 Complete                |                                        |
| ∨ 🖹 0020                                                   | Assembly Rear Wheel Swingarm                 |                                        |
| wc-ae345367d.dispatcher.hana.ondemand.com/sites            | ?siteId=b9abbd68-7337-41a5-880f-8260a93642ee |                                        |

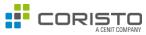

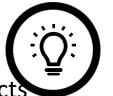

- The Explorer focuses above all on the idea of making the information on SAP business objects accessible from anywhere.
- For this reason, the Explorer was converted into a **web version** in the **SAP Fiori environment**, so that the information is accessible from all devices (PC, smartphone or tablet).
- In this way, the information required in a wide range of business processes can be accessed easily, adapted and updated (redundancy-free) at any time.
- However, an SAP GUI version is still available. Due to the improved integration in standard functions of the SAP system, it is possible, for example, to provide an easy navigation to the maintenance transactions of a business object or to use the full potential of the SAP Visual Enterprise Viewer.

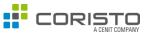

#### **Objective of the solution**

- The Coristo Explorer is a way of displaying any SAP documents for a business object.
- The information is provided directly from the SAP backbone.
- Easy navigation and reduced, customized information.
- Display of different document types possible.
- The solution is easily extendable and customizable.

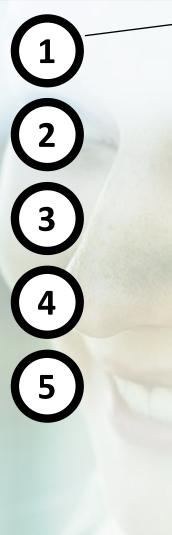

#### DISPLAY OF ANY SAP BUSINESS OBJECTS

- Any business objects can be represented as so-called contexts, these include:
  - Production Order
  - Routing
  - Maintenance order
  - Material Master
  - Network plan etc.

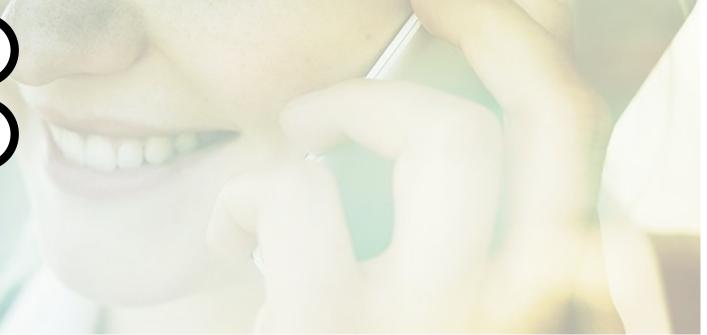

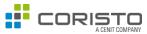

#### **Objective of the solution**

- The Coristo Explorer is a way of displaying any SAP documents for a business object.
- The information is provided directly from the SAP backbone.
- Easy navigation and reduced, customized information.
- Display of different document types possible.
- The solution is easily extendable and customizable.

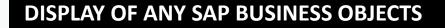

#### **REDUNDANCY FREE INFORMATION**

- The information displayed in the explorer is redundancy-free.
- This is because the information displayed at each resolution is the current data from the backbone of the underlying ERP system.

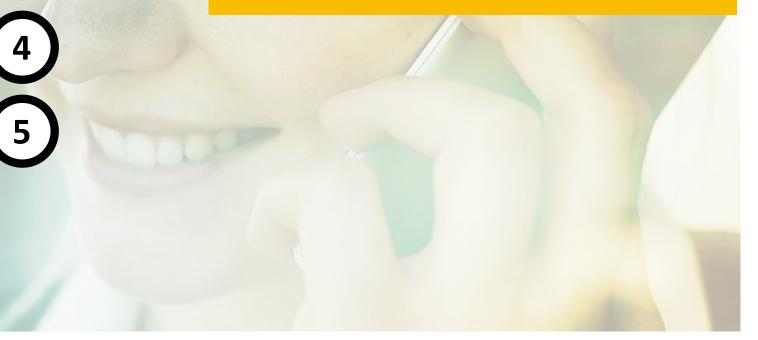

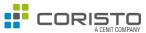

#### **Objective of the solution**

- The Coristo Explorer is a way of displaying any SAP documents for a business object.
- The information is provided directly from the SAP backbone.
- Easy navigation and reduced, customized information.
- Display of different document types possible.
- The solution is easily extendable and customizable.

5

#### DISPLAY OF ANY SAP BUSINESS OBJECTS

#### **REDUNDANCY FREE INFORMATION**

#### SIMPLE NAVIGATION

- Independent on the business object, the navigation behaves in the same way. This leads to simple and intuitive navigation.
- Likewise, only the information on the business objects that is desired is displayed. This efficiently bundles the information to be displayed.

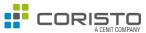

#### **Objective of the solution**

- The Coristo Explorer is a way of displaying any SAP documents for a business object.
- The information is provided directly from the SAP backbone.
- Easy navigation and reduced, customized information.
- Display of different document types possible.
- The solution is easily extendable and customizable.

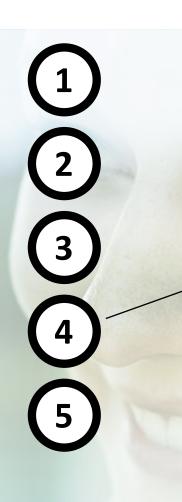

#### DISPLAY OF ANY SAP BUSINESS OBJECTS

#### **REDUNDANCY FREE INFORMATION**

#### SIMPLE NAVIGATION

#### DISPLAY OF VARIOUS DOCUMENT TYPES

- In the browser, information on various business objects can be used inplace by default (without an additional application).
- This includes documents in .pdf, .jpg, .vds... formats.
- This means that 3D viewing is also possible by default.

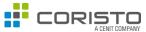

#### **Objective of the solution**

- The Coristo Explorer is a way of displaying any SAP documents for a business object.
- The information is provided directly from the SAP backbone.
- Easy navigation and reduced, customized information.
- Display of different document types possible.
- The solution is easily extendable and customizable.

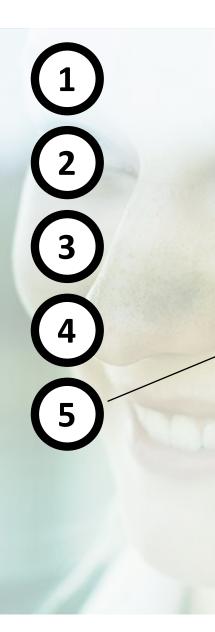

#### DISPLAY OF ANY SAP BUSINESS OBJECTS

#### **REDUNDANCY FREE INFORMATION**

#### SIMPLE NAVIGATION

#### DISPLAY OF VARIOUS DOCUMENT TYPES

#### EASY EXTENSIBILITY

- The solution is very easy to expand.
- This is because the solution has its own customizing view via which new contexts (SAP business objects) can be easily added.
- For a new context, only a class has to be implemented that controls the expansion logic (possibility to integrate customer-specific logic via BAdIs / extensions).

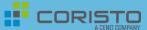

## CORISTO EXPLORER – EXAMPLES OF THE UI5 / FIORI VERSION

Coristo SAP Object Structure Explorer

#### EXAMPLE CONTEXTS IN THE CORISTO SAP OBJECT STRUCTURE EXPLORER

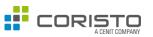

| < SAP                 | Coristo 3D Manufacturing Co   | ckpit - Versio | n 2.0.1 🔻            |                                   | ei                                 |
|-----------------------|-------------------------------|----------------|----------------------|-----------------------------------|------------------------------------|
|                       |                               |                |                      | ✓ Selektion starten X Selektio    | n löschen 🛛 😤 Kontext Historie 🗸 🗸 |
| etienne imsirovic (SC | 022890545)                    |                |                      |                                   |                                    |
| ✓ Selektion           |                               |                |                      |                                   |                                    |
| Material ma           | ster Document Explosion (DIS) | Batch R        | outing Production Or | der Functional Location Structure | Equipment Explosion                |
|                       | Material:                     |                | G                    |                                   |                                    |
|                       |                               |                |                      |                                   | THE CORISTO EXPLORER A             |

- > The SAP objects listed are only examples.
- These can be freely selected and extended as desired.

- Material Master •
- Document info record •
- Batch
- Routing ۲
- **Production Order** •
- Equipment •
- **Functional location** •

### ANY DOCUMENTS (HERE TO THE MATERIAL MASTER)

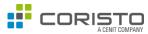

10000054373 5pr 000 mono.vds

23 ×

暴 >>> []

#### Coristo 3D Manufacturing Cockpit - Version 2.0.1 🔻 MATERIAL MASTER SPR-10000054373-000-00 (3) - E-Scooter Selektion starten X Selektion löschen 🛞 Kontext Historie etienne imsirovic (S0022890545) Selektion The document info record is Material master Document Explosion (DIS) Batch Routing Mehr $\sim$ displayed for a material master. Material: 14869 G You can see a .VDS file and a JPG Positionen (1) Standard2 V @ 23 Objekt Objektbeschreibung of a construction drawing. ✓ ▲ 14869 E-Scooter ~ CATIA V5 Product [5PR] CATIA V5 Product [5PR] Other file formats are also 5PR/10000054373/000/00 (1) E-Scooter 5PR/10000054373/000/00 (3) E-Scooter ✓ C Engin/Des. Drawing [KPR] supported. Engin/Des. Drawing [KPR] KPR/10000054428/000/00 (1) eScooter Sketch (Design) KPR/10000054428/000/00 (2) eScooter Sketch (Design) Coristo 3D Manufacturing Cockpit - Version 2.0.1 • ✓ Selektion starten X Selektion löschen KPR-10000054428-000-00 (2) - eScooter Sketch (Design) 53 × etienne imsirovic (S0022890545) Selektion Material master Document Explosion (DIS) Batch Routing Material: 14869 r۹ Positionen (1) Standard2 V © 23 Objekt Objektbeschreibung ~ 🎽 14869 E-Scooter CATIA V5 Product [5PR] CATIA V5 Product [5PR] 5PR/10000054373/000/00 (1) E-Scoote 5PR/10000054373/000/00 (3) E-Scoote Engin/Des. Drawing [KPR] KPR/10000054428/000/00 (1) eScooter Sketch (Design eScooter Sketch (Design) KPR/10000054428/000/00 (2) V ( PDF [PDF] PDF [PDF] PDF/10000054418/000/00 (1) Test Documents eScoote PDF/10000054418/000/00 (2) Test Documents eScoote PDF/10000054419/000/00 (1) Datasheet eScooter

https://flpnwc-ae345367d.dispatcher.hana.ondemand.com/sites?siteId=b9abbd68-7337-41a5-880f-8260a93642

5/28/2021

#### ANY DOCUMENTS (HERE TO THE DOCUMENT INFO RECORD)

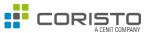

#### Coristo 3D Manufacturing Cockpit - Version 2.0.1 🔻 DOCUMENT INFO RECORD < SAP 5PA-10000054352-000-00 (4) - BRAKE\_DISC 23 × Selektion starten X Selektion löschen 😤 Kontext Historie 🛛 🗸 etienne imsirovic (S0022890545) 10000054352\_5pa\_000.vds 옯 »» [] The document info record shows Selektion Material master Document Explosion (DIS) Batch Routing Mehr $\sim$ a document BOM of an eScooter. Document 5PR G type: G 10000054373 Here you can see a .VDS file of a Document number Document 000 G part brake disc. G Document 00 version Positionen (1) Standard2 V © 23 Objekt Objektbeschreibung > 5PR/10000054373/000/00 E-Scooter > 5PR/10000054375/000/00 (1) Verschalung 5PA/10000054382/000/00 (3) VR-Pos-8-Bodenverkleidung > 5PR/10000054375/000/00 (1) Verschalung > = 5PR/10000054405/000/00 (1) Component > = 5PR/10000054355/000/00 (1) Front Wheel > = 5PR/10000054395/000/00 (1) Rear Wheel > = 5PR/10000054358/000/00 (2) Sitzbank Gelb > = 5PR/10000054348/000/00 (1) Top-Case Braking System > FR/10000054397/000/00 (1) FW Braking System > a 5PR/10000054388/000/00 (1) ASSY\_BRAKE\_CALIPER 5PA/10000054352/000/00 (3) BRAKE\_DISC wc-ae345367d.dispatcher.hana.ondemand.com/sites?siteId=b9abbd68-7337-41a5-880f-8260a93642ee

## ANY DOCUMENTS (HERE FOR A BATCH)

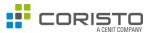

#### BATCH

A batch is exploded with the material master assigned to it.

The documents for the material master are displayed.

You can see an original that corresponds to a PDF file for a sample delivery note.

|             | ✓ Selektion starten     × Sele     etienne imsirovic (S0022890545) | ktion löschen 🔗 Kontext Historie 🗸 🗸 | DMO-10000054424-00           | 00-00 (1) - Example delivery bill |                         |                              |                   |   |
|-------------|--------------------------------------------------------------------|--------------------------------------|------------------------------|-----------------------------------|-------------------------|------------------------------|-------------------|---|
|             | ✓ Selektion                                                        |                                      | Example_deriverybite_cocorte | n par                             | 1 / 1   - 157%          | +   🖸 🗞                      |                   | Ŧ |
| ne<br>o it. | Material master Document Explosion (DIS)                           |                                      |                              |                                   |                         |                              |                   |   |
| terial      | Material: 14944                                                    | 9<br>9<br>9                          |                              |                                   |                         |                              |                   |   |
|             | Positionen (1) Standard2 V<br>Objekt                               | Ø 53<br>Objektbeschreibung           | Coris                        | eScooter GmbH   Scooterstreet 1   | 12345 Scootertown       |                              |                   |   |
| t           | ✓ ▲ 14944/0001/3                                                   |                                      | Cori                         | is eScooter GmbH                  |                         |                              |                   |   |
| or a        | ✓ ▲ 14944                                                          | Tire 130 / 70 12"                    |                              | / Frau xy                         |                         |                              |                   |   |
| JId         | ~ [6] CATIA V5 Part [5PA]                                          | CATIA V5 Part [5PA]                  |                              | terstraße 1                       |                         |                              |                   |   |
|             | 5PA/10000054337/000/00 (1)                                         | Pneu                                 | 3456                         | 67 Musterstadt                    |                         |                              |                   |   |
|             | 5PA/10000054337/000/00 (2)                                         | Pneu                                 |                              |                                   |                         |                              |                   |   |
|             | ✓ G Demo Document [DMO]                                            | Demo Document [DMO]                  |                              |                                   |                         |                              |                   |   |
|             | DM0(10000054424/000/00 (1)                                         | Example delivery bill                |                              | к                                 | Kundennummer            | Auftragsdatum                | Datum             |   |
|             | ✓ [S PDF [PDF]                                                     | PDF [PDF]                            |                              |                                   | 156871654556884         | 25.01.2021                   | 27.01.2021        |   |
|             | PDF/10000054426/000/00 (1)                                         | ADAC Labeling Tires                  |                              |                                   |                         |                              |                   |   |
|             |                                                                    |                                      | Lie                          | eferschein Nr.                    | 0815                    |                              |                   |   |
|             |                                                                    |                                      | Wirb                         | bedanken uns für die gute Zu      | usammenarbeit und liefe | ern Ihnen vereinbarungsgemäl | 3 folgende Waren: |   |

### ANY DOCUMENTS (HERE ON THE ROUTING)

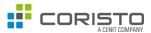

#### ROUTING

The corresponding routing is displayed for a material master.

The routing operations with the associated assemblies are displayed.

A .VDS file is displayed that is assigned to operation 0010 as a production resource/tool.

The file has a bidirectional link with the assemblies of the eScooter.

Thus, the handlebar is coloured red when it is clicked in the structure.

ttps://flpnwc-ae345367d.dispatcher.hana.ondemand.com/sites?siteId=b9abbd68-7337-41a5-880f-8260a93642ee

| ✓ Selektion starten     × etienne imsirovic (S0022890545)                                                                                                    | ring Cockpit - Version 2.0.1 *<br>Selektion löschen                                                                                                    | DRW-10000054414-000-00 - C:\Users\imsirovic\Documents\00_Ablage\00_SAP\Coristo_Cockpit\\VDS_Files\10000054373_5pr_000_mono_matnr.vds     10000054373_5pr_000_mono_matnr.vds |     | ei<br>23 ×<br>» 23 |
|----------------------------------------------------------------------------------------------------|----------------------------------------------------------------------------------------------------|----------------------------------------------------------------------------------------------------|-----|--------------------|
| <ul> <li>Selektion</li> <li>Material master Document Explosion</li> <li>Plant: 0001</li> <li>Material: 14869</li> <li>Revision:</li></ul>                                                                                                    | 2<br>2<br>2<br>3<br>3<br>3<br>3<br>3<br>4<br>3<br>4<br>3<br>4<br>3<br>4<br>5<br>4<br>5                                                                                                    |                                                                                                    | 573 |                    |
| Positionen (1) Standard2 🗸                                                                                                    | © 23                                                                                                    |                                                                                                    |     |                    |
| Objekt                                                                                                    | Objektbeschreibung N   0001 (Arbeitsplan eScooter) Assembly Front Fork                                                                                                    |                                                                                                    |     |                    |
| ✓ Ⅲ №5000028/01           ✓ ⑤ 0           ✓ ⑥ 010           □ DRW/10000054414/000/00                                                                                                    | N   0001 (Arbeitsplan eScooter) Assembly Front Fork                                                                                                    |                                                                                                    |     |                    |
| ✓ Ξ N/50000028/01           ✓ ⑤ 0           ✓ ⑥ 010           ① DRW/10000054414/000/00           ▲ 0080 p.14977                                                                                                    | N   0001 (Arbeitsplan eScooter) Assembly Front Fork Assembly eScooter Handlebar                                                                                                    |                                                                                                    |     |                    |
| ✓ II         N/50000028/01           ✓ ③ 0         ✓           ✓ ⑥ 0010         ○           ▲ 0080 h14977         ▲ 0090 L 14976                                                                                                    | N   0001 (Arbeitsplan eScooter) Assembly Front Fork Assembly eScooter Handlebar Assembly eScooter Fork Frontwheel                                                                                                    |                                                                                                    |     |                    |
| ✓ II         N/50000028/01           ✓ ③ 0         ✓ ③ 0010           □ DRW/10000054414/000/00         ■ 0080 p.14977                                                                                                    | N   0001 (Arbeitsplan eScooter) Assembly Front Fork Assembly eScooter Handlebar                                                                                                    |                                                                                                    |     |                    |
| ✓ II         N/50000028/01           ✓ ④ 0         ✓           ✓ ⓓ 0010         DRW/10000054414/000/00           ▲ 0080 h 14977         ▲ 0090 h 14976           ▲ 0090 h 14976         ▲ 0100 h 14873                                                                                                    | N   0001 (Arbeitsplan eScooter)         Assembly Front Fork:         Assembly eScooter Handlebar         Assembly eScooter Fork Frontwheel         Screw ISO 4762 M10x25                                                   |                                                                                                    |     |                    |
| ✓ II         N/50000028/01           ✓ @ 0         ✓           ✓ @ 010         DRW/10000054414/000/00           Image: Draw / 10000054414/000/00         Draw / 10000054414/000/00           Image: Draw / 10000054414/000/00         Draw / 10000054414/000/00           Image: Draw / 10000054414/000/00         Draw / 10000054414/000/00           Image: Draw / 10000054414/000/00         Draw / 10000054414/000/00           Image: Draw / 10000054414/000/00         Draw / 10000054414/000/00           Image: Draw / 10000054414/000/00         Draw / 10000054414/000/00           Image: Draw / 10000054414/000/00         Draw / 10000054414/000/00           Image: Draw / 10000054414/000/00         Draw / 10000054414/000/00           Image: Draw / 10000054414/000/00         Draw / 10000054414/000/00           Image: Draw / 10000054414/000/00         Draw / 10000054414/000/00           Image: Draw / 10000054414/000/00         Draw / 10000054414/000/00           Image: Draw / 10000054414/000/00         Draw / 10000054414/000/00           Image: Draw / 1000005414/000/00         Draw / 10000054414/000/00           Image: Draw / 10000054414/000/00         Draw / 10000054414/000/00           Image: Draw / 10000054414/000/00         Draw / 10000054414/000/00           Image: Draw / 10000054414/000/00         Draw / 10000054414/000/00           Image: Draw /  | N   0001 (Arbeitsplan eScooter)         Assembly Front Fork         Assembly eScooter Handlebar         Assembly eScooter Fork Frontwheel         Screw ISO 4762 M10x25         Rim 3 x 12" OS 10                          |                                                                                                    |     |                    |
| ✓ II         N/50000028/01           ✓ @ 0         ✓           ✓ @ 010         DRW/10000054414/000/00           Image: DRW/10000054414/000/00         Image: DRW/10000054414/000/00           Image: DRW/10000054414/000/00         Image: DRW/10000054414/000/00           Image: DRW/10000054414/000/00         Image: DRW/10000054414/000/00           Image: DRW/10000054414/000/00         Image: DRW/10000054414/000/00           Image: DRW/10000054414/000/00         Image: DRW/10000054414/000/00           Image: DRW/10000054414/000/00         Image: DRW/10000054414/000/00           Image: DRW/10000054414/000/00         Image: DRW/10000054414/000/00           Image: DRW/10000054414/000/00         Image: DRW/10000054414/000/00           Image: DRW/10000054414/000/00         Image: DRW/10000054414/000/00           Image: DRW/10000054414/000/00         Image: DRW/10000054414/000/00           Image: DRW/10000054414/000/00         Image: DRW/10000054414/000/00           Image: DRW/1000005414/000/00         Image: DRW/10000054414/000/00           Image: DRW/1000005414/000/00         Image: DRW/1000005414/000/00           Image: DRW/1000005414/000/00         Image: DRW/1000005414/000/00           Image: DRW/1000005414/000/00         Image: DRW/1000005414/000/00           Image: DRW/1000005414/000/00         Image: DRW/1000005414/000/00           Image: | N   0001 (Arbeitsplan eScooter)         Assembly Front Fork         Assembly eScooter Handlebar         Assembly eScooter Fork Frontwheel         Screw ISO 4762 M10x25         Rim 3 x 12" OS 10         Tre 130 / 70 12" |                                                                                                    |     |                    |

### ANY DOCUMENTS (HERE FOR PRODUCTION ORDER)

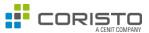

#### PRODUCTION ORDER

The corresponding production order is displayed for a material master.

The document info record is read for the material master and the production resources/tools (PRT) are read for the routing.

A PRT is assigned to operation 0080 - Steering assembly.

The PRT is a document whose original is in .PDF format and is displayed.

| Coristo 3D Manufacturing C           ✓         Selektion starten         X         Selektion |                                    | PDF-10000054423-000-00 (1) - 2DVIEW_ESC25_handlebar_complete_00235678                                                                                                    |          |
|----------------------------------------------------------------------------------------------|------------------------------------|----------------------------------------------------------------------------------------------------|----------|
| etienne imsirovic (S0022890545)                                                              |                                    | 2DVIEW_ESC25_handlebar_complete_00235678.pdf                                                                                                    |          |
|                                                                                              |                                    |                                                                                                    |          |
| $\sim$ Selektion                                                                             |                                    | ≡ \$value 1 / 2   − 157% +   🖸 δ) 🛓                                                                                                    |          |
| Material master Document Explosion (DIS)                                                     | Production Order Mehr ~            |                                                                                                    | <u>L</u> |
|                                                                                              |                                    |                                                                                                    |          |
| Production<br>Order:                                                                         |                                    |                                                                                                    |          |
|                                                                                              |                                    | 2DVIEW_ESC25_handlebar_complete_00235678.pdf                                                                                                    |          |
| Positionen (1) Standard2 V                                                                   | © 23                               |                                                                                                    |          |
| Objekt                                                                                       | Objektbeschreibung                 | 4 sides - complete                                                                                                    |          |
| <ul> <li>&gt; iii 1000025</li> </ul>                                                         | PP01   0001  14869 (E-Scooter)     |                                                                                                    |          |
| ✓ ▲ 14869                                                                                    | E-Scooter                          |                                                                                                    |          |
|                                                                                              | CATIA V5 Product [5PR]             | Fagibilar Pagibilar                                                                                                    |          |
| > [] Engin/Des. Drawing [KPR]                                                                | Engin/Des. Drawing [KPR]           |                                                                                                    |          |
| > [0 PDF [PDF]                                                                               | PDF [PDF]                          |                                                                                                    |          |
| ∨ 🖹 0010                                                                                     | Assembly Front Fork                |                                                                                                    |          |
| DRW/10000054414/000/00                                                                       | eScooter VDS File                  |                                                                                                    |          |
| ✓ ▲ 0080 L 14977                                                                             | Assembly eScooter Handlebar        |                                                                                                    |          |
| ✓ [0 PDF [PDF]                                                                               | PDF [PDF]                          | M                                                                                                    |          |
| PDF/10000054422/000/00 (1)                                                                   | InspectionRecord_00114_15-01-2021  |                                                                                                    |          |
| DF/10000054423/000/00 (1)                                                                    | 2DVIEW_ESC25_handlebar_complete_00 |                                                                                                    |          |
| > 웥 0090 L 14976                                                                             | Assembly eScooter Fork Frontwheel  |                                                                                                    |          |
| > 웥 0100 L 14873                                                                             | Screw ISO 4762 M10x25              |                                                                                                    |          |
| > 웥 0110 L 14951                                                                             | Rim 3 x 12" OS 10                  | La construction de la construction de la constructi |          |
| > 웥 0120 L 14944                                                                             | Tire 130 / 70 12"                  |                                                                                                    |          |
| > 웥 0130 L 14894                                                                             | Mudgard Front 130 12"              |                                                                                                    |          |
| > 웥 0270 L 14967                                                                             | Rear Outer Body ER25 Complete      |                                                                                                    |          |

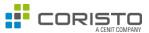

#### EQUIPMENT

The relevant documents are read for a equipment.

A graph showing the machine data can be seen. The original file is available as a .JPG file.

| < SAP Coristo SAP Object and Docu     | ument Explorer - Version 2.0.1 🔻   |                                           |                        |                                  |                               | ei                                    |
|---------------------------------------|------------------------------------|-------------------------------------------|------------------------|----------------------------------|-------------------------------|---------------------------------------|
|                                       |                                    | Selektion starten                         | 😤 Kontext Historie 🗸 🗸 | 🛃 👤 DRW-CORIS_ASSE               | EMBLY_LINE_01-000-00 (1) - Do | okumente für Fließba 🖸                |
| etienne imsirovic (S0022890545)       |                                    |                                           |                        |                                  |                               |                                       |
| ✓ Selektion                           |                                    |                                           |                        | 200                              | 1                             | · · · · · · · · · · · · · · · · · · · |
|                                       |                                    |                                           |                        | 150 -                            |                               |                                       |
| Materialstamm Dokumentinfosatz Charge | Arbeitsplan Fertigungsauftrag Tech | nische Platzstruktur Equipment            |                        | 150                              |                               |                                       |
| Environment Language                  |                                    | ¬                                         |                        | 100 -                            |                               | -                                     |
| Equipment: 10000028                   |                                    |                                           |                        | -                                |                               |                                       |
|                                       |                                    |                                           |                        | <u> </u>                         |                               | -                                     |
| Positionen (1) Standard2* 🗸           |                                    |                                           | €3                     | skraft                           |                               |                                       |
| Objekt 0                              | Objektbeschreibung                 | Filename                                  |                        | Antriebskraft in N<br>0<br>-20 - |                               |                                       |
| ✓ ♣ 10000028                          | Fließband 01 (Verpackung)          |                                           |                        | -50 -                            |                               | -                                     |
| ✓ [✿ Konstruktionszeichng [DRW] K     | Konstruktionszeichng [DRW]         |                                           |                        | -100 -                           |                               |                                       |
|                                       | Dokumente für Fließband            | Graph_Assembly_Line_Power.jpg             |                        | -100                             |                               |                                       |
|                                       | Dokumente für Fließband            | DIN_3115732_SecurityHintsAssemblyLine.PDF |                        | -150 -                           | U C                           | -                                     |
|                                       |                                    |                                           |                        |                                  |                               |                                       |
|                                       |                                    |                                           |                        | -200                             | 5 1                           | 10 15                                 |
|                                       |                                    |                                           |                        |                                  | Zeit in s                     |                                       |

### ANY DOCUMENTS (HERE A FUNCTIONAL LOCATION )

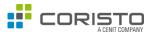

#### FUNCTIONAL LOCATION

The assigned documents and the pieces of equipment that make up the structure are read for a functional location structure.

You can see a .VDS file of the entire functional location structure.

The pieces of equipment 10000028 and 10000029 are assigned to this structure.

| ✓ Selektion starten X Selek                                                      | tion löschen 🛛 😤 Kontext Historie 🗸 🗸 | SPR-10000054432-000-00 (1) - Production Line VDS | 23  |
|----------------------------------------------------------------------------------|---------------------------------------|--------------------------------------------------|-----|
| tienne imsirovic (S0022890545)                                                   |                                       | Fertigungsanlage.vds                             | 옯 渊 |
| ✓ Selektion                                                                      |                                       |                                                  |     |
| Material master Functional Location Structur Functional Iocation: PACK-LOC-EI-01 |                                       |                                                  |     |
| Positionen (1) Standard2 V                                                       | © []                                  |                                                  |     |
| Objekt                                                                           | Objektbeschreibung                    |                                                  |     |
| V A PACK-LOC-EI-01                                                               | Packaging Machine                     |                                                  |     |
| ✓ (句 CATIA V5 Product [5PR]                                                      | CATIA V5 Product [5PR]                |                                                  |     |
| SPR/10000054432/000/00 (1)                                                       | Production Line VDS                   |                                                  |     |
| [6] Engin/Des. Drawing [DRW]                                                     | Engin/Des. Drawing [DRW]              |                                                  | LE  |
| DRW/CORIS_ASSEMBLY_LINE_0                                                        | Documents for Asembly Line            | NULLSON AND NEW SX                               | 5X  |
| DRW/CORIS_ASSEMBLY_LINE_0                                                        | Documents for Asembly Line            | ND                                               |     |
| √ 👗 1000028                                                                      | Assembly Line 01 (Packaging)          |                                                  |     |
| > 👩 Engin/Des. Drawing [DRW]                                                     | Engin/Des. Drawing [DRW]              |                                                  |     |
| ✓ ↓ 10000029                                                                     | Assembly Line 02 (Packaging)          |                                                  |     |
| > [ Engin/Des. Drawing [DRW]                                                     | Engin/Des. Drawing [DRW]              |                                                  |     |
| ✓ ≗ PACK-LOC-EI-02                                                               | Packaging Machine 02                  |                                                  |     |
| In Engin/Des. Drawing [DRW]                                                      | Engin/Des. Drawing [DRW]              |                                                  |     |
| DRW/CORIS_ASSEMBLY_LINE                                                          | Documents for Asembly Line            |                                                  |     |
| DRW/CORIS_ASSEMBLY_LINE                                                          | Documents for Asembly Line            |                                                  |     |
| ✓ ↓↓ 10000028                                                                    | Assembly Line 01 (Packaging)          |                                                  |     |
| > [6 Engin/Des. Drawing [DRW]                                                    | Engin/Des. Drawing [DRW]              |                                                  |     |
| > 📱 1000029                                                                      | Assembly Line 02 (Packaging)          |                                                  | -   |

## SIMPLEST SEARCH - FROM DIRECT SEARCH TO THE SIMPLE POSSIBILITY OF USING BACKEND SEARCH HELPS

14937

14873

294 291

Abbrecher

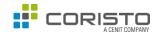

#### SEARCH HELPS

It is possible to use different and also several search helps.

These can easily be stored as parameters in customising.

In this way, customer-specific search helps can also be realized (backend search helps).

On the right hand some different search helps.

> > FLAT-HEAD ALLEN SCREW ISO 7380 M8

SLOTTED PAN HEAD MACHINE SCREW (REGU ...

SLOTTED PAN HEAD MACHINE SCREW (REGU ... EN

SCREW ISO 4762 M10X25

EN EN

EN

| since reade:         Selection:                                                                                                    |                                                        | < SAP Coristo 3D Manufacturing Coc                                                                                                    | kpit - Version 2.0.1 ▼               |                                                                                                    |                                                                                                    |                                                          |                                                                  | ei                   |
|----------------------------------------------------------------------------------------------------|--------------------------------------------------------|----------------------------------------------------------------------------------------------------|--------------------------------------|----------------------------------------------------------------------------------------------------|----------------------------------------------------------------------------------------------------|----------------------------------------------------------|------------------------------------------------------------------|----------------------|
|                                                                                                    |                                                        |                                                                                                    |                                      |                                                                                                    |                                                                                                    | ✓ S                                                      | Selektion starten 🗙 Selektion löschen 😤                          | Kontext Historie 🛛 🗸 |
|                                                                                                    |                                                        | etienne imsirovic (S0022890545)                                                                                                    |                                      |                                                                                                    |                                                                                                    |                                                          |                                                                  |                      |
| Number       1027       00       1027         Option (1) () Standard2 >       1027       1027       1027         Option (2) () Standard2 >       1027       1027       1027         Option (2) () Standard2 >       1027       1027       1027         Option (2) () Standard2 >       1027       1027       1027         Option (2) () Standard2 >       102       1027       1027         Option (2) () Standard2 >       102       10277       10277         ASSERBUY ESCONTRY MOLTERSE       101       10277       10277         ASSERBUY ESCONTRY MOLTERSE       101       10277       10277         ASSERBUY ESCONTRY MOLTERSE       101       10277       10277         ASSERBUY ESCONTRY MOLTERSE       101       10277       10277         ASSERBUY ESCONTRY MOLTERSE       101       10277       10277         Marcel (1)       Interest (1)       Interest (1)       Interest (1)       Interest (1)         Interest (1)       Interest (1)       Interest (1)       Interest (1)       Interest (1)         Interest (1)       Interest (1)       Interest (1)       Interest (1)       Interest (1)         Interest (1)       Interest (1)       Interest (1)       Interest (1) <td< td=""><td></td><td>✓ Selektion</td><td></td><td></td><td></td><td></td><td></td><td></td></td<>                                                                                                    |                                                        | ✓ Selektion                                                                                                    |                                      |                                                                                                    |                                                                                                    |                                                          |                                                                  |                      |
| Material       14/21         Petitionen (d)       Standard2 >         Optit       1000000000000000000000000000000000000                                                                                                    |                                                        | Material master Document Explosion (DIS)                                                                                                    | Batch Routing Production Or          | der Functional Location Structure Equipment Explosi                                                                                          | ion                                                                                                    |                                                          |                                                                  |                      |
| Meeded Ausdeende       Auseleid Ausdeende       Impage Key       Meeded         Patislioners (D): Standard2 >       Samt Hinde Br23       EN       1487         Odjeld       Louiners of Data       EN       14873         Odjeld       Louiners of Data       EN       14873         ASSRAWU SSCONTER FINANCE       EN       14873         ASSRAWU SSCONTER FINANCE       EN       14873         ASSRAWU SSCONTER FINANCE       EN       14873         ASSRAWU SSCONTER FINANCE       EN       14873         ASSRAWU SSCONTER FINANCE       EN       14873         ASSRAWU SSCONTER FINANCE       EN       14873         ASSRAWU SSCONTER FINANCE       EN       14873         ASSRAWU SSCONTER FINANCE       EN       14873         ASSRAWU SSCONTER FINANCE       EN       14873         ASSRAWU SSCONTER FINANCE       EN       14873         ASSRAWU SSCONTER FINANCE       EN       14873         ASSRAWU SSCONTER FINANCE       EN       14873         ASSRAWU SSCONTER FINANCE       EN       Meeded Interfinance         Material Interfinance       EN       Meeded Interfinance       En         Material Interfinance       EN       Meeded Interfinance       En                                                                                                    |                                                        |                                                                                                    | -                                    |                                                                                                    |                                                                                                    |                                                          |                                                                  |                      |
| Peislonen (I) Standard2 V<br>Berlone ESIZE BI<br>Dight UCARINO CAUE COMPATIBUT 723 BI<br>LOPAT<br>Dight UCARINO CAUE COMPATIBUT 723 BI<br>LOPAT<br>ASSMAIL SCONTONIELLE AI<br>UCARINO CAUE COMPATIBUT 723 BI<br>LOPAT<br>ASSMAIL SCONTONIELLE AI<br>UCARINO CAUE COMPATIBUT 723 BI<br>LOPAT<br>ASSMAIL SCONTONIELLE AI<br>UCARINO CAUE COMPATIBUT 723 BI<br>LOPAT<br>ASSMAIL SCONTONIELLE AI<br>UCARINO CAUE COMPATIBUT 723 BI<br>LOPAT<br>ASSMAIL SCONTONIELLE AI<br>UCARINO CAUE COMPATIBUT 723 BI<br>UCARINO CAUE COMPATIBUT 723 BI |                                                        | Material:                                                                                                    |                                      |                                                                                                    |                                                                                                    |                                                          |                                                                  |                      |
| Postconen (b) Standard2   Secti Hende EX25 EH  1407  Oopid  Oopid Oopid  Oopid  Oopid  Oopid Oopid  Oopid Oopid  Oopid  Oopid  Oopid  Oopid  Oopid Oopid  Oopid Oopid  Oopid  Oopid  Oopid Oop                                                                                                    |                                                        |                                                                                                    | Material Number/Material Description |                                                                                                    |                                                                                                    |                                                          |                                                                  |                      |
| Objekt       LUNDADIG CALLE COMPRIMENT EDS BIN       14974         LUNDADIG CALLE COMPRIMENT EDS BIN       14973         ASSMENT VECCOTTER NA INFORTINEEN       N         ASSMENT VECCOTTER NA INFORTUNEE       N         ASSMENT VECCOTTER NA INFORTUNEE       N         ASSMENT VECCOTTER NA INFORTUNEE       N         ASSMENT VECCOTTER NA INFORTUNEE       N         ASSMENT VECCOTTER NA INFORTUNEE       N         ASSMENT VECCOTTER NA INFORTUNEE       N         ASSMENT VECCOTTER NA INFORTUNEE       N         Information       Nontreal         Information       Nontreal         Informatinter       N                                                                                                    |                                                        | Positionen (0) Standard2 V                                                                                                    |                                      |                                                                                                    |                                                                                                    |                                                          |                                                                  | © 23                 |
| Austral During Carly Austral Description       Austral During Carly Austral Description       Austral During Carly Austral Description         View Help       First actional       First actional       Austral During Carly Austral Description       Maintail         International During First Austral During First Austral During First                                                                                                    |                                                        | Objekt                                                                                                    |                                      |                                                                                                    |                                                                                                    |                                                          |                                                                  |                      |
| ASSRMEY SECORE POR PROVINCIEL       N       1476         ASSRMEY SECORE POR PROVINCIEL       N       1477                                                                                                    |                                                        |                                                                                                    |                                      | 2                                                                                                    |                                                                                                    |                                                          |                                                                  |                      |
| ASSUME DOCUME HANGLERA       N       1477         Image: Control Diagnet Section Control Control Co                                                                                                    |                                                        |                                                                                                    |                                      | -                                                                                                    |                                                                                                    |                                                          |                                                                  |                      |
| Contract 2D Manufacturing Cockpil - Version 2.0.1 *         encodered instance         Selection         Selection         Selection         Object       Positioner((0): Standard2 *         Object       Object         Object       Object         Object       Object         Object       Object         Value Help       Material description         Value Help       Material description         Value Help       Material description         Value Help       Material description         Value Help       Material description         Material description       Linguage Key         Material description       Linguage Key         Material description       Linguage Key         Material description       Linguage Key         Material description       Linguage Key         Material description       Linguage Key         Material description       Linguage Key         Material description       Linguage Key         Material description       Linguage Key         Material description       Linguage Key         Material description       Linguage Key         Material description       Linguage Key         Materia                                                                                                    |                                                        |                                                                                                    |                                      |                                                                                                    |                                                                                                    |                                                          |                                                                  |                      |
|                                                                                                    | L                                                      |                                                                                                    |                                      | AJJEMPER ED00012111111                                                                                                    | Elv –                                                                                                    |                                                          |                                                                  |                      |
| Positionen (0) Standard2 ~   Opiet Opietbescheite     Oter windowal Location Structure Eugement Explosion     Order windowal Location Structure Eugement Explosion     Value Help     winderial Rumber/Material Description     Stere: Filter ausblenden     Material     Material     Materi                                                                                                    |                                                        |                                                                                                    |                                      | <ul> <li>Selektion</li> </ul>                                                                                                    | Pro toor Production Order _ Functional Location Structure                                                                                                    | Equipment Explosion                                      |                                                                  |                      |
| Odjekt Objektbeschreibn     Odjekt Objektbeschreibn     Odjekt Objektbeschreibn     In Order Functional Location Structure Exulpment Explosion     In Value Help     Number/Material Description Omer Temptated     In description Material     Start Filter ausblenden     Material     Int Value Help     Material     Material <t< th=""><th></th><th></th><th></th><th>Selektion     Material master     Document Explosion (DIS)     Batch</th><th></th><th>Equipment Explosion</th><th></th><th></th></t<>                                                                                                    |                                                        |                                                                                                    |                                      | Selektion     Material master     Document Explosion (DIS)     Batch                                                                         |                                                                                                    | Equipment Explosion                                      |                                                                  |                      |
| Nord       Punctional Location Structure       Equipment Explosion         Nord       Functional Location Structure       Equipment Explosion         Nord       Nord       Functional Location Structure       Equipment Explosion         Nord       Nord       Functional Location Structure       Equipment Explosion         Nord       Nord       Functional Location Structure       Equipment Explosion         Nord       Nord       Functional Location Structure       Equipment Explosion         Nord       Functional Location Structure       Explosion       Material Conscription Conscription       Intervised Functional Conscription Structure       Explosion       Intervised Functional Conscription Conscription Material Description Material Description Material Description Material Description Material Description Material Description Material Location Material Location Material Description Material Description Material                                                                                                    |                                                        |                                                                                                    |                                      | Selektion     Material master     Document Explosion (DIS)     Batch                                                                         |                                                                                                    | Equipment Explosion                                      |                                                                  |                      |
| Order       Rundonal Location Structure       Ruppment Explosion       Material         .: Value Help        Material Description                                                                                                    |                                                        |                                                                                                    |                                      | Selektion     Material master     Document Explosion (DIS)     Batch     Material:     1497*                                                 | Auswählen: Value Help                                                                                                    | Equipment Explosion                                      | Sta                                                              | n Filter ausblenden  |
| Image: Select Search Templated       Material       Material       Start Filter ausblenden         Indescription       Material Description MATUM       Imaguage Key       Material       Material       Start Filter ausblenden         Indescription       Material Description MATUM       Material       Start Filter ausblenden       Imaguage Key       Material       Material       Start Filter ausblenden       Start Filter ausblenden       Start                                                                                                    |                                                        |                                                                                                    |                                      | Selektion     Material master     Document Explosion (DIS)     Batch     Material:     1497*  Positionen (0) Standard2 ~                     | Auswählen: Value Help<br>Material Number/Material Description 🕥                                                                                                    | Equipment Explosion                                      |                                                                  | 1 Filter ausblenden  |
| h: Value Help       filter ausblenden         Aumber/Material Description O       Stant Filter ausblenden         al description Material Description MATOM       PLAT-HEAD ALLEN SCREW ISO 7380 M6       EN       14939         anguage Material Number/Material Description MATOM       PLAT-HEAD ALLEN SCREW ISO 7380 M6       EN       14937         anguage Material Number/Material Description MATOM       Plant material by description MATOM       EN       14973         Plant material by description MATOM       EN       294       294         anguage Key       Material       14999       201       201                                                                                                    |                                                        |                                                                                                    |                                      | Selektion     Material master     Document Explosion (DIS)     Batch     Material:     1497*  Positionen (0) Standard2 ~                     | Auswählen: Value Help<br>Material Number/Material Description ③<br>Material description:*screw*                                                                                                    | Equipment Explosion                                      |                                                                  | 1 Filter ausblenden  |
| Aumber/Material Description         Start         Filter ausblenden         Filter ausblenden                                                                                                    | Order                                                  | Functional Location Structure Equipment Explosion                                                                                                    |                                      | Selektion     Material master     Document Explosion (DIS)     Batch     Material:     1497*  Positionen (0) Standard2 ~                     | Auswählen: Value Help<br>Material Number/Material Description ③<br>Material description: *screw*<br>Language Key:                                                                                                    | Equipment Explosion                                      |                                                                  | f Filter ausblenden  |
| Number/Material Description O       Start Filter ausblender         al description O       Material:         anguage       Material Description MATOM         Plant material by description MATOM       Plant material by description MATOM         Plant material by description MATOM       SCREW ISO 780 M8       EN       14937         ind description       MATUW       SCREW ISO 780 M8       EN       14937         ind description       MATUW       EN       294       294         ind description       Language Key       Material       Material       EN       291         ind description       Language Key       Material       14999       EN       EN       201                                                                                                    |                                                        |                                                                                                    |                                      | Selektion     Material master     Document Explosion (DIS)     Batch     Material:     1497*  Positionen (0) Standard2 ~                     | Auswählen: Value Help<br>Material Number/Material Description ③<br>Material description: *screw*<br>Language Key: Elemente (11)                                                                                                    |                                                          | Material:                                                        | n Filter ausblenden  |
| Adderial Number/Material Description       Material         Adderial Number/Material Description       MATIW         Plant material by description       MATIW         FLAT HEAD ALLEN SCREW ISO 7380 M8       EN       14937         Image Key       Material       SCREW ISO 7380 M8       EN       14937         Image Key       Material       Material       SCREW ISO 7380 M8       EN       14937         Image Key       Material       Material       SCREW ISO 7380 M8       EN       291         Image Key       Material       14999       Screw ISO 7380 M8       EN       Screw ISO 7380 M8       EN       14937                                                                                                    |                                                        |                                                                                                    |                                      | Selektion     Material master     Document Explosion (DIS)     Batch     Material:     1497*  Positionen (0) Standard2 ~                     | Auswählen: Value Help<br>Material Number/Material Description ③<br>Material description: *screw*<br>Language Key: Elemente (11)<br>Material description                                                                                                    | Language Key                                             | Material:                                                        | ri Filter ausblenden |
| Material Number/Material Description     MATU       Plant material by description     MATU       Plant material by description     MATU       rial description     Material       rial description     Material                                                                                                    | n: Value I                                             | Help                                                                                                    |                                      | Selektion <u>Material master</u> Document Explosion (DIS)     Batch     Material:     1497*  Positionen (0) Standard2      Objekt     Objekt | Auswählen: Value Help Material Number/Material Description  Material description: Language Key: Elemente (11) Material description FLAT-HEAD ALLEN SCREW ISO 7380 M6                                                                                                    | Language Key<br>EN                                       | Material:<br>Material<br>14909                                   | ri Filter ausblenden |
| Image Key     Matrial     Matrial     Matrial     Matrial     SLOTTED PAN HEAD MACHINE SCREW (REGU     EN     294       Image Key     Matrial     SLOTTED PAN HEAD MACHINE SCREW (REGU     EN     291                                                                                                    | n: Value I<br>Number/N                                 | Help<br>Material Description 📀                                                                                                    |                                      | Selektion <u>Material master</u> Document Explosion (DIS)     Batch     Material:     1497*  Positionen (0) Standard2      Objekt     Objekt | Auswählen: Value Help Material Number/Material Description  Material description: Language Key: Elemente (11) Material description FLAT-HEAA ALLEN SCREW ISO 7380 M6 FLAT-HEAA ALLEN SCREW ISO 7380 M6 FLAT-HEAA ALLEN SCREW ISO 7380 M8                                                                                                | Language Key<br>EN<br>EN<br>EN<br>EN                     | Material:<br>Material<br>14909<br>14938<br>14937                 | r Filter ausblenden  |
| Initial description     Language Key     Material       FTHEAD ALLEN SCREW ISO 7380 M6     EN     14909                                                                                                    | n: Value I<br>Number/N<br>al descri                    | Help<br>Material Description O<br>Select Search Template                                                                                              |                                      | Selektion <u>Material master</u> Document Explosion (DIS)     Batch     Material:     1497*  Positionen (0) Standard2      Objekt     Objekt | Auswählen: Value Help Material Number/Material Description  Material description: Language Key: Elemente (11) Material description FLAT-HEAD ALLEN SCREW ISO 7380 M6 FLAT-HEAD ALLEN SCREW ISO 7380 M8 SCREW ISO 4762 M10X25                                                                                                    | Language Key<br>EN<br>EN<br>EN<br>EN<br>EN<br>EN         | Material:<br>Material<br>14909<br>14938<br>14937<br>14873        | f Filter ausblenden  |
| Abbrechen<br>THEAD ALLEN SCREW ISO 7380 M6 EN 14909                                                                                                    | n: Value I<br>Number/M<br>al descri<br>anguage         | Help Material Description  Select Search Template Material Number/Material Description MATOM                                                          |                                      | Selektion <u>Material master</u> Document Explosion (DIS)     Batch     Material:     1497*  Positionen (0) Standard2      Objekt     Objekt | Auswählen: Value Help<br>Material Number/Material Description ③<br>Material description: *screw*<br>Language Key: Elemente (11)<br>Material description<br>FLAT-HEAD ALLEN SCREW ISO 7380 M6<br>FLAT-HEAD ALLEN SCREW ISO 7380 M6<br>FLAT-HEAD ALLEN SCREW ISO 7380 M8<br>SCREW ISO 4762 M10X25<br>SLOTTED PAN HEAD MACHINE SCREW (REGU | EN<br>EN<br>EN<br>EN<br>EN<br>EN<br>EN<br>EN<br>EN<br>EN | Material:<br>Material<br>14909<br>14938<br>14937<br>14873<br>294 | T Filter ausblenden  |
|                                                                                                    | n: Value I<br>Number/M<br>al descri<br>anguage<br>(11) | Help Material Description  Select Search Template Material Number/Material Description MATOM Plant material by description MATIW                      | Material:                            | Selektion <u>Material master</u> Document Explosion (DIS)     Batch     Material:     1497*  Positionen (0) Standard2      Objekt     Objekt | Auswählen: Value Help<br>Material Number/Material Description ③<br>Material description: *screw*<br>Language Key: Elemente (11)<br>Material description<br>FLAT-HEAD ALLEN SCREW ISO 7380 M6<br>FLAT-HEAD ALLEN SCREW ISO 7380 M6<br>FLAT-HEAD ALLEN SCREW ISO 7380 M8<br>SCREW ISO 4762 M10X25<br>SLOTTED PAN HEAD MACHINE SCREW (REGU | EN<br>EN<br>EN<br>EN<br>EN<br>EN<br>EN<br>EN<br>EN<br>EN | Material:<br>Material<br>14909<br>14938<br>14937<br>14873<br>294 | T Filter ausblenden  |
| T-HEAD ALLEN SCREW ISO 7380 M6 EN 14938                                                                                                    | n: Value I<br>Number/M<br>al descri<br>anguage<br>(11) | Help Material Description  Select Search Template Material Number/Material Description MATOM Plant material by description MATIW ription Language Key | Material:                            | Selektion <u>Material master</u> Document Explosion (DIS)     Batch     Material:     1497*  Positionen (0) Standard2      Objekt     Objekt | Auswählen: Value Help<br>Material Number/Material Description ③<br>Material description: *screw*<br>Language Key: Elemente (11)<br>Material description<br>FLAT-HEAD ALLEN SCREW ISO 7380 M6<br>FLAT-HEAD ALLEN SCREW ISO 7380 M6<br>FLAT-HEAD ALLEN SCREW ISO 7380 M8<br>SCREW ISO 4762 M10X25<br>SLOTTED PAN HEAD MACHINE SCREW (REGU | EN<br>EN<br>EN<br>EN<br>EN<br>EN<br>EN<br>EN<br>EN<br>EN | Material:<br>Material<br>14909<br>14938<br>14937<br>14873<br>294 |                      |

#### OLIVER LOOSE, PMP Managing Director

 Mobile
 +49 160 4739 587

 Phone:
 +49 621 5867 93 92

 E-Mail
 oliver.loose@coristo.com

-4-54-

52

CORE INTERNE

Coristo SAP Object St

Explorer

dimonth l

CORISTO GmbH Steubenstraße 46 68163 Mannheim www.coristo.com www.cenit.com

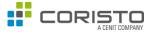

This document may contain forward-looking statements regarding the business, financial and earnings situation of the CENIT corporation as well as earnings estimates. Forward-looking statements are characterised by such phrases and expressions as "the company may", or "the company will", "expects", "anticipates", "is considering", "is intending", "is planning", "believes", "continues to", "estimates" and other similar phrases and expressions.

Such statements entail no assurance that anticipated events will transpire. On the contrary, such statements involve risks, uncertainty and contingencies that are difficult to predict and are furthermore based on assumptions regarding future events that may prove inaccurate.

Actual outcomes may thus deviate substantially from expectations thereby expressed. Forward-looking statements made by CENIT representing expectations or projections of future events are made in good faith and may be presumed to be adequately grounded in fact; no assurance however can be provided that such statements, expectations or projections will be borne out/fulfilled/ achieved.

Actual operating results may vary substantially from those projected in forward-looking statements and are subject to specific risks - please consult the CENIT AG management report.